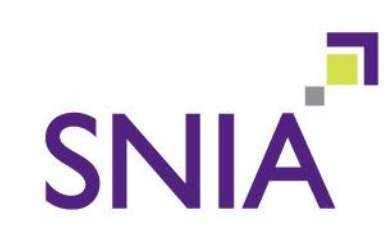

### **Storage Virtualization II Effective Use of Virtualization**

**Education** 

**- focusing on block virtualization -**

Rob Peglar Xiotech Corporation

### **SNIA Legal Notice**

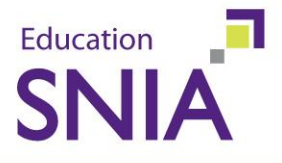

- The material contained in this tutorial is copyrighted by the SNIA.
- $\rightarrow$  Member companies and individuals may use this material in presentations and literature under the following conditions:
	- Any slide or slides used must be reproduced without modification
	- The SNIA must be acknowledged as source of any material used in the body of any document containing material from these presentations.
- $\rightarrow$  This presentation is a project of the SNIA Education Committee.
- ◆ Neither the Author nor the Presenter is an attorney and nothing in this presentation is intended to be nor should be construed as legal advice or opinion. If you need legal advice or legal opinion please contact an attorney.
- The information presented herein represents the Author's personal opinion and current understanding of the issues involved. The Author, the Presenter, and the SNIA do not assume any responsibility or liability for damages arising out of any reliance on or use of this information.

NO WARRANTIES, EXPRESS OR IMPLIED. USE AT YOUR OWN RISK.

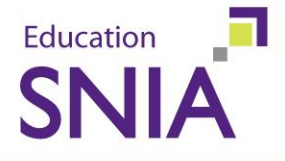

*Virtualization Checklist – Background info* ◆ Implementing Virtualization Step-by-Step Achieving .... Through Virtualization Capacity

- 
- Performance
- High Availability

Storage Virtualization and the SNIA SMI-S ◆ Policy-based Service Level Management  $\rightarrow$  Q&A

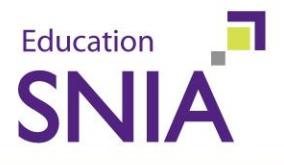

- Before purchasing and implementing any product the user should be aware that Storage Virtualization is an enabling technology and is a part of the solution
- Storage Virtualization is a tool for the IT administrator to simplify the management of the storage resources and reduce the complexity of the overall IT infrastructure

### **So, What's the Problem?**

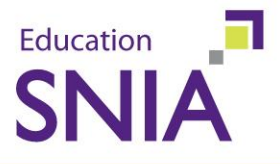

#### Storage problems in specific areas, such as:

- Capacity/Provisioning
- Availability
- Performance
- Flexibility/Change of Attributes
- Manageability

#### ◆ Goals to achieve through adoption of virtualization

- Align the storage infrastructure with the Business and IT Objectives of the end user
- Measure with Service Level Agreements (SLAs)
	- $\rightarrow$  internally and externally defined
- Implement business plans such as D/R, B/C and H/A

### **Implementing Storage Virtualization step-by-step**

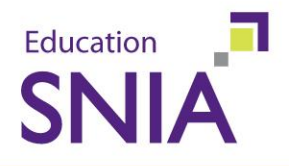

- ◆ Step I: Starting from a DAS environment
- Step 2: Add SAN infrastructure
- ◆ Step 3: Add Virtualization infrastructure
	- » Out-of-Band example
	- » In-Band example
- Step 4: Move DAS volumes to SAN
- Step 5: Change Primary/Secondary relationship
- Step 6: Establish HA environment
- Step 7: Create and Use Single Storage Pool
- ◆ Step 8: Establish Load Balancing/Multi-pathing

*Sequence may change from project to project*

### **Implementing Storage Virtualization 1. Start - DAS environment**

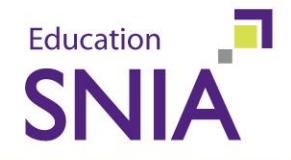

DAS = either internally or externally direct connected storage devices

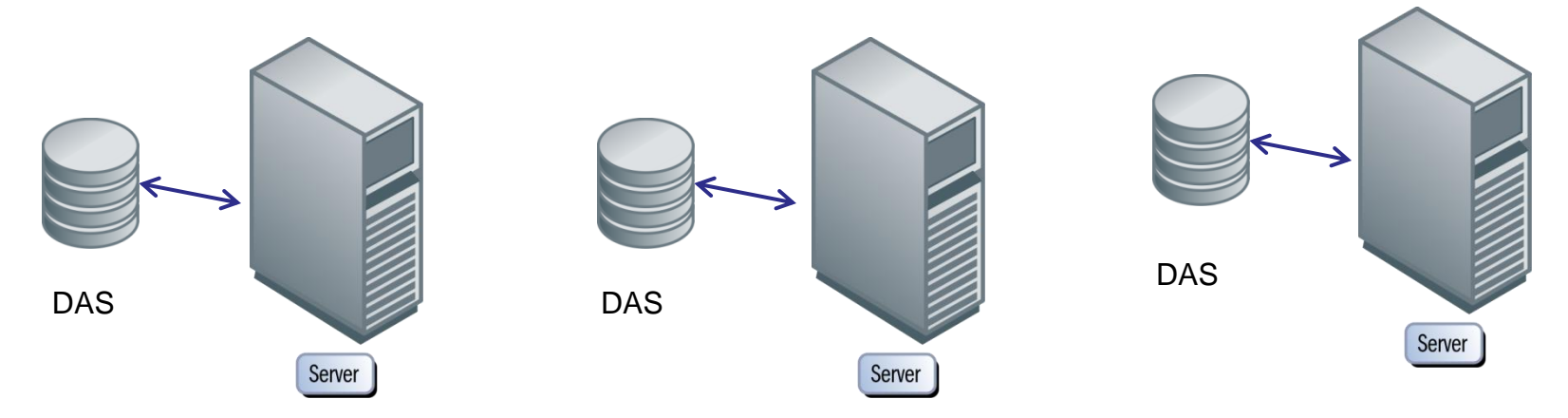

Primary Volume

#### **Implementing Storage Virtualization 2. Create SAN infrastructure**

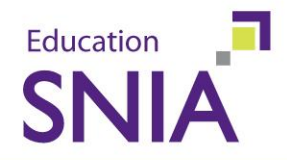

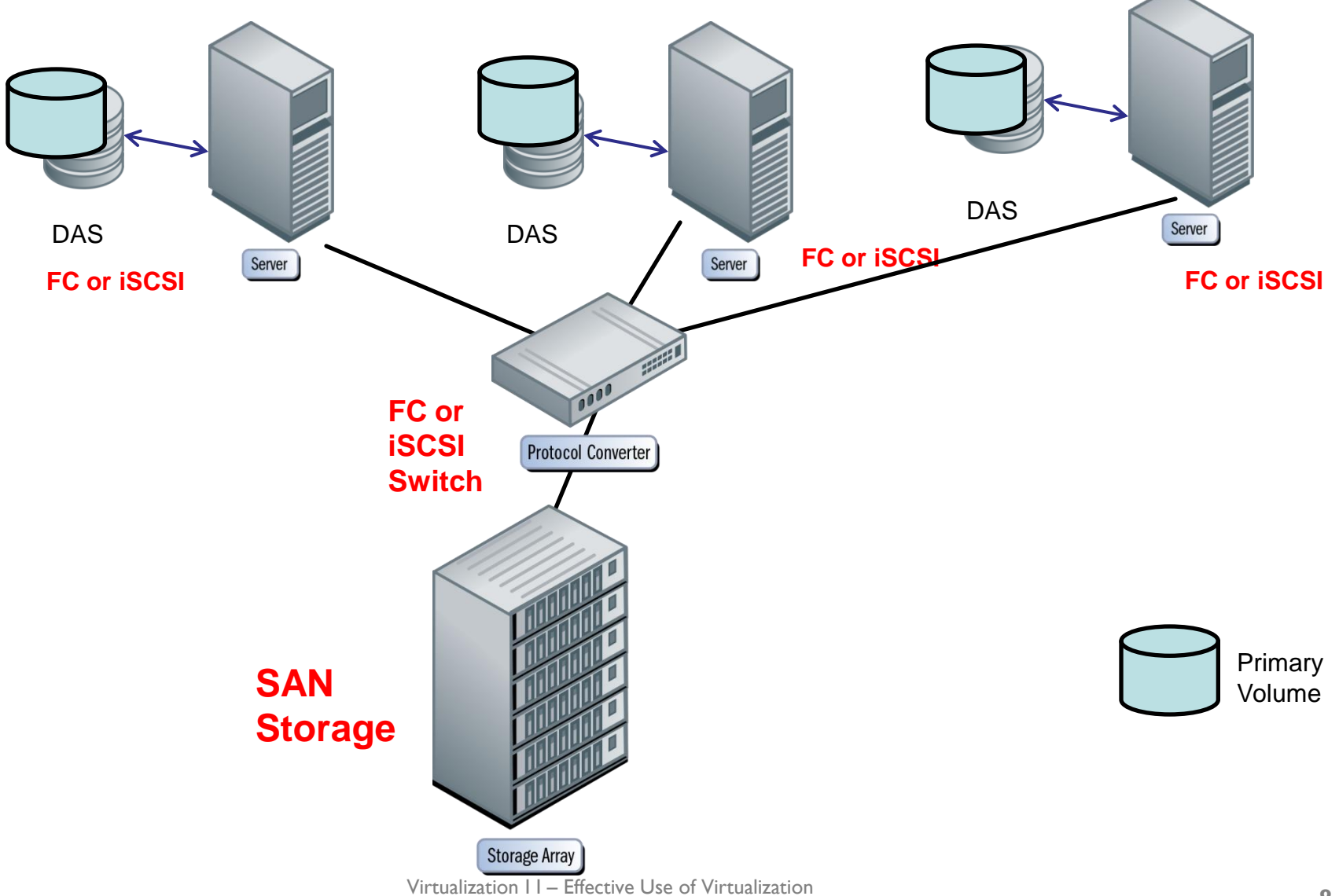

© 2010 Storage Networking Industry Association. All Rights Reserved.

#### **Implementing Storage Virtualization 3a. Add Virtualization – Network OOB**

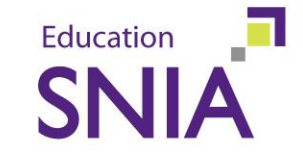

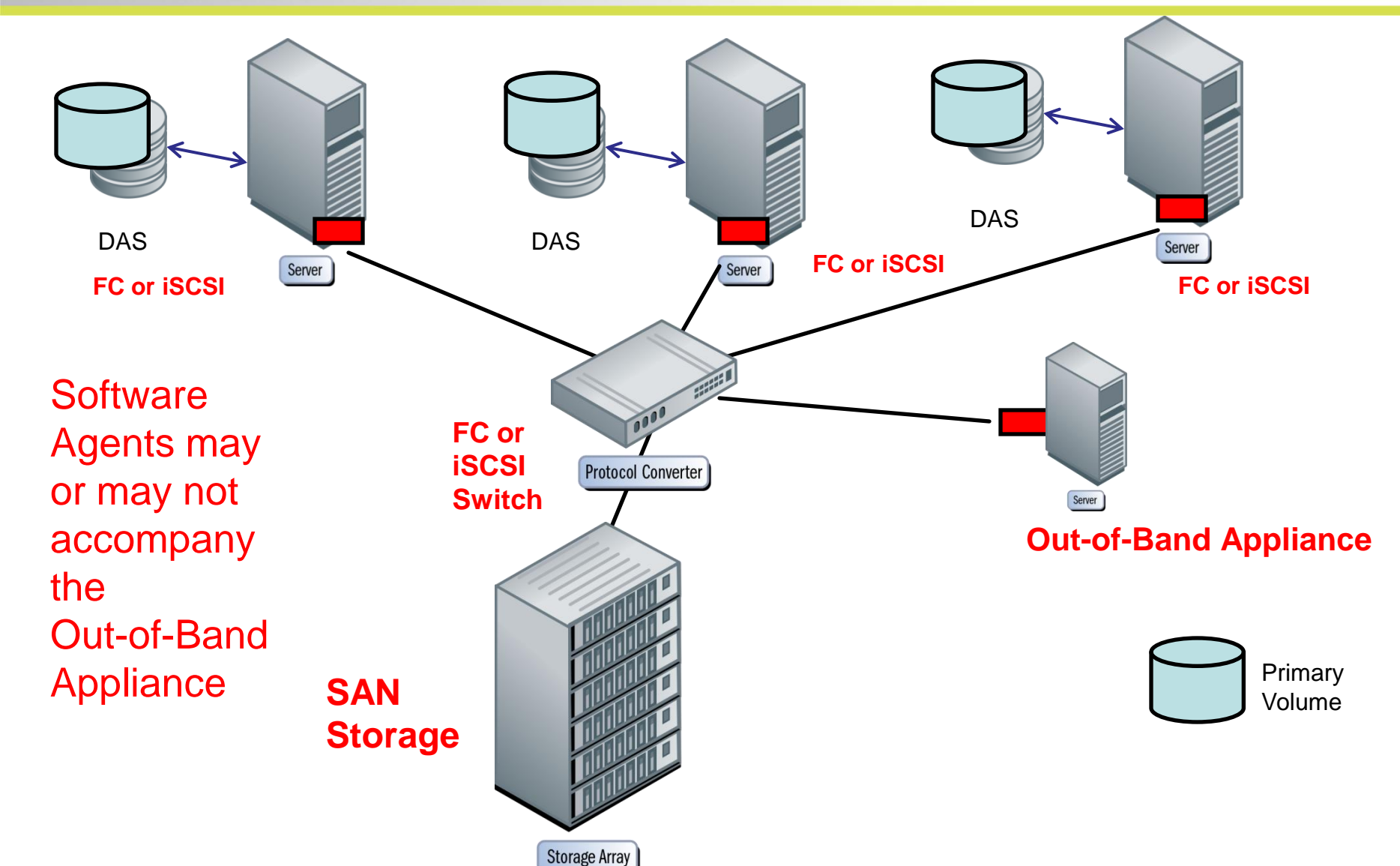

Virtualization I I – Effective Use of Virtualization © 2010 Storage Networking Industry Association. All Rights Reserved.

#### **Implementing Storage Virtualization 3b. Add Virtualization – Network InBand**

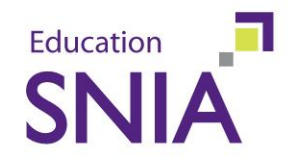

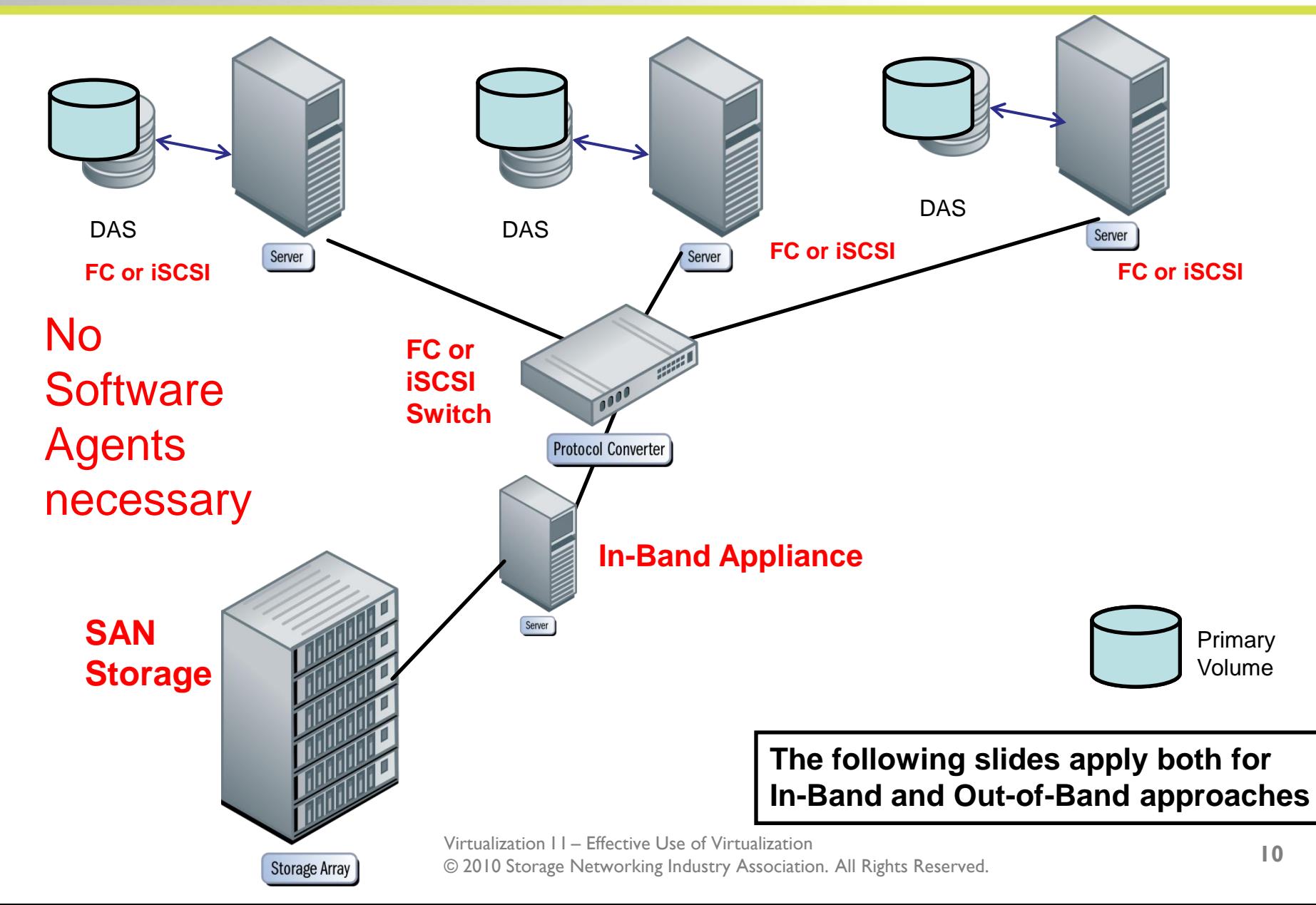

#### **Implementing Storage Virtualization 4. Mirror DAS volumes to SAN**

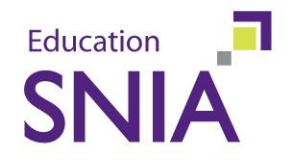

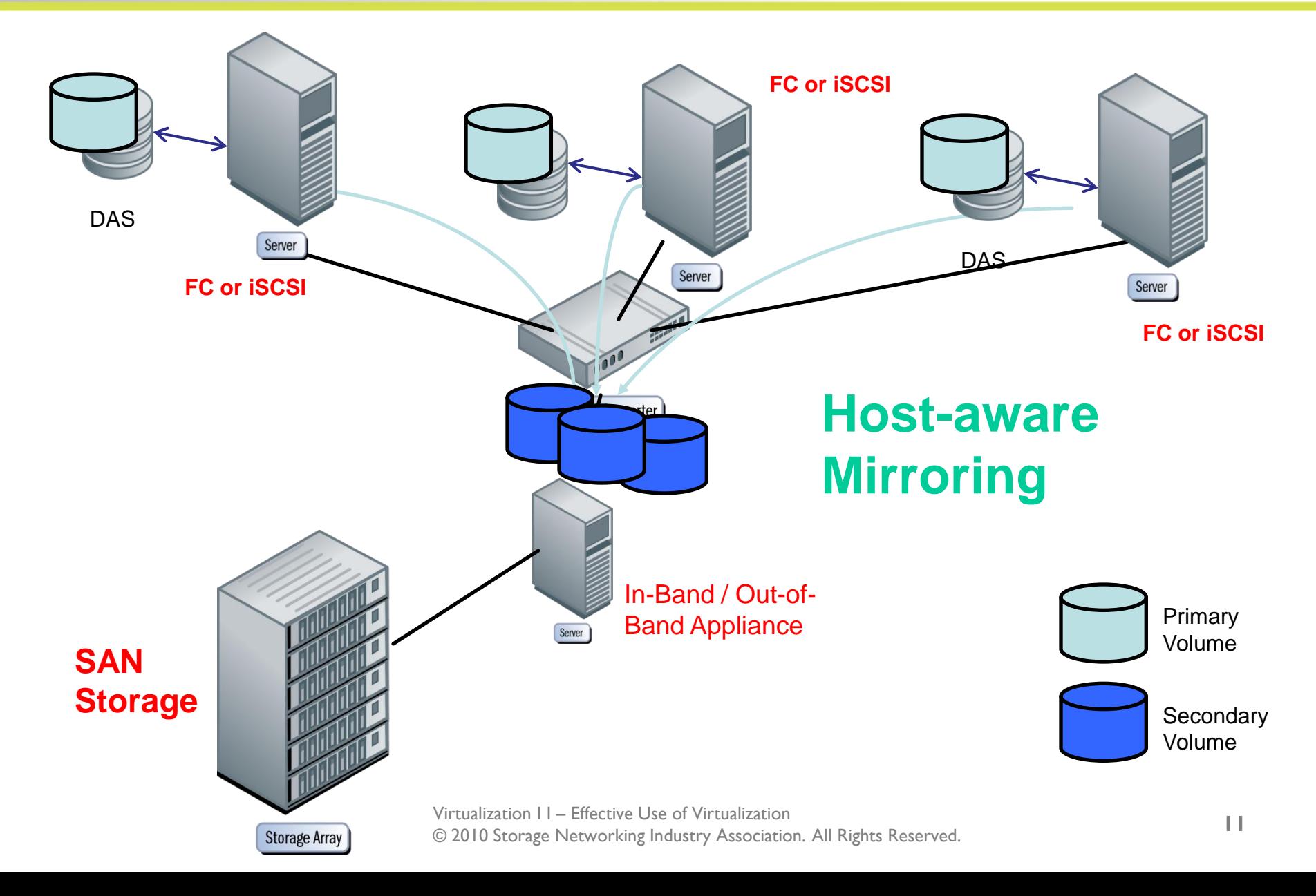

### **Implementing Storage Virtualization 5. Change Primary/Secondary**

![](_page_11_Picture_1.jpeg)

![](_page_11_Figure_2.jpeg)

#### **Implementing Storage Virtualization 6. Establish HA Environment**

![](_page_12_Picture_1.jpeg)

![](_page_12_Figure_2.jpeg)

#### **Implementing Storage Virtualization 7. Create Single Storage Pool**

![](_page_13_Picture_1.jpeg)

![](_page_13_Figure_2.jpeg)

#### **Implementing Storage Virtualization 8. Create Load Balancing**

![](_page_14_Picture_1.jpeg)

![](_page_14_Picture_2.jpeg)

### **Achieving High Availability in a Virtual environment**

![](_page_15_Picture_1.jpeg)

Network-based Virtualization

◆ Do not rely on only one network-based appliance or intelligent switch only

Same rule for in-band as for out-of-band

There are different methods to protect the engines

- Active / Passive
- Active / Active
- N+1 redundancy
- N-way distributed clustering

The technique used is vendor-specific

## **Achieving High Availability**

**Example: active/passive appliances or subsystems**

![](_page_16_Picture_2.jpeg)

![](_page_16_Figure_3.jpeg)

# **Achieving High Availability**

**Example: active/passive appliances or subsystems**

![](_page_17_Picture_2.jpeg)

© 2010 Storage Networking Industry Association. All Rights Reserved.

Education

**SNIA** 

# **Achieving High Availability**

**Example: Multiple access of same volume**

![](_page_18_Picture_2.jpeg)

![](_page_18_Figure_3.jpeg)

<sup>© 2010</sup> Storage Networking Industry Association. All Rights Reserved.

#### **High Availability Considerations for 'intelligent' switches**

![](_page_19_Picture_1.jpeg)

- $\rightarrow$  To support high-availability configurations, virtual storage management must be distributed across two or more switches.
	- The switches present a virtual volume/LUN to the host(s) for a given LUN presented by the storage array(s) – and that LUN may be a virtual disk
	- Host-based multi-pathing software allows active-passive or active-active access to the virtual volumes presented to the host(s)
	- Allows hosts to access virtual volumes in the presence of a switch failure

#### **Achieving Performance in a Virtual environment**

![](_page_20_Picture_1.jpeg)

Striping / Mirroring Simultaneous reads and/or writes **>Load Sharing** Load Balancing Off-loading host systems Caching (where possible)

### **Achieving Performance**

#### **Example: In-band appliance**

![](_page_21_Picture_2.jpeg)

<sup>© 2010</sup> Storage Networking Industry Association. All Rights Reserved.

Education

**SNIA** 

**Achieving dynamic capacity improvements in a virtual environment**

![](_page_22_Picture_1.jpeg)

- ◆ Eliminate fixed-size LUNs
- Create dynamic virtual LUNs and expand/shrink the LUNs as necessary
	- Requires dynamic volume /LVM on the host(s)
- ◆ Create large virtual LUNs and pools and assign backing (physical) storage to it as the host writes data (Sparse Allocation)
- ◆ Data reduction techniques (dedup, compress, incrementalize)
- ◆ Dynamic growth of Volumes and File Systems simultaneously

#### **Sparse Allocation a.k.a. Thin Provisioning**

![](_page_23_Figure_1.jpeg)

Education

**SNI** 

- Beware of Thin "runaway" (array over-subscription)
- **Economic advantage varies reserved space %**
- ◆ Large thin LUN versus small growing LUN
- ◆ Read thin LUN may present problems
	- Backup, Copy, Duplicate, Replica
	- Vendor-specific treatment when reading unwritten blocks
- ◆ Over-allocate LUN versus over-subscribe system
- Consider data reduction instead of thin provisioning
- ◆ Consider using app/OS/HV thin instead of array thin
- $\rightarrow$  Be careful what you ask for you may get it!

Education

![](_page_25_Picture_0.jpeg)

# Storage Virtualization and SNIA's Storage Management Initiative (SMI)

*The following material corresponds with the SNIA SMI-S 1.1.x*

### **A Brief Introduction to SMI-S**

![](_page_26_Picture_1.jpeg)

◆ SNIA's strategic initiative to solve end-user operational challenges for Storage Management

- Passive (Discovery and Monitoring)
- Active (Storage Configuration; manually and policybased)
- ◆ Based on Standards
	- WBEM (Web Based Enterprise Management)
	- CIM (Common Management Model)
- **Includes Block Virtualization in its first version**
- ◆ Now up to version 1.5

#### **Control Path: SNIA Shared Storage Model**

![](_page_27_Figure_1.jpeg)

![](_page_27_Figure_2.jpeg)

### **Some SMI-S Capabilities**

- 1. Identify key resources in a SAN
- 2. Identify interconnects between key resources in a SAN
- 3. Receive asynchronous notification that the configuration in a SAN has changed
- 4. Identify the health of key resources in a SAN
- 5. Receive asynchronous notification that the health of a SAN has changed
- 6. Identify the available performance of interconnects in a SAN
- 7. Receive asynchronous notification that the performance of a SAN interconnect has changed
- 8. Identify the zones being forced in as SAN
- 9. Create/Delete and enable/disable zones in a SAN
- 10. Identify the storage volumes in a SAN
- 11. Create/delete/modify storage volumes in a SAN
- 12. Identify the connectivity and access rights to Storage Volumes in a SAN
- 13. Create/delete and enable/disable connectivity and access rights to storage volumes in a SAN
- 14. Allow a site to require the use of authenticated clients

### **Block Virtualization**

![](_page_28_Picture_18.jpeg)

### **Disk Storage in the SMI-S**

![](_page_29_Picture_1.jpeg)

![](_page_29_Figure_2.jpeg)

## **SMI-S and Storage Virtualization**

![](_page_30_Picture_1.jpeg)

- ◆ SMI-S is not a virtualization of storage per se
- $\rightarrow$  It is a "virtualization" of the management APIs for the different vendor's components.
- The long term impact of SMI-S on virtualization products is profound!
	- Eliminates the need for proprietary APIs to perform common management tasks such as creating LUNs, manage snapshots or data replication
	- Avoids reverse engineering and its corresponding problems
- SNIA SMI-S V1.1.x already delivers standard interfaces that use virtualization technologies
- ◆ Will help to establish Policy-based Service Level Management and Automated Storage Resource Management (SRM)

![](_page_31_Picture_0.jpeg)

# Policy-based Service Level Management

#### What's the role of storage virtualization?

![](_page_32_Picture_1.jpeg)

Handles error-prone administrator tasks (such as storage provisioning) automatically

Use of Web Services or REST to communicate

◆ Pre-defined rules (policies) must be set

- ◆ One critical Service Level Management outcome is efficient Storage Capacity Planning
	- Dynamic Provisioning
	- Automated Capacity Plan Execution

![](_page_33_Picture_1.jpeg)

- **Monitoring of Storage Capacity**
	- Application-centric but can be done in fabric or subsystem
- **Threshold Management**
	- Definition of rules: What to do, when, to whom…
- **Discover free capacity with desired storage attributes**
- **Assign new storage into the server zone(s)**  $\blacktriangleright$ 
	- Switch zoning via REST or Web Services or SNIA SMI-S
- **Grant specific server(s) access to the storage**
	- LUN Masking via REST or Web Services or SNIA SMI-S
- **Map storage to the server volume(s) (Online !!)**  $\rightarrow$ 
	- Resize / Re-layout the volume (Web Services or SNIA SMI-S)
- **Make larger volume aware to the application**
	- Including automatic, dynamic growth of file system

#### **Policy-based Service Level Management - big picture (I)**

![](_page_34_Picture_1.jpeg)

![](_page_34_Figure_2.jpeg)

Virtualization I I – Effective Use of Virtualization © 2010 Storage Networking Industry Association. All Rights Reserved.

#### **Policy-based Service Level Management - big picture (II)**

![](_page_35_Picture_1.jpeg)

![](_page_35_Figure_2.jpeg)

![](_page_36_Picture_1.jpeg)

- ◆ Policy-based Service Level Management must be performed (executed) without any user interaction
- ◆ Once new free storage capacity is discovered, the existing volumes must be resized online without any impact to the application
- ◆ Only Storage Virtualization techniques can assure these requirements – coupled with OS involvement

![](_page_37_Picture_1.jpeg)

◆ Please send any questions or comments on this presentation to the SNIA: [trackvirtualizationapplications@snia.org](mailto:trackvirtualizationapplications@snia.org)

> **Many thanks to the following individuals for their contributions to this tutorial.** *SNIA Education Committee*

**Frank Bunn Curt Kolovson Ben Kuo John Logan Gene Nagle**

**Nik Simpson Wolfgang Singer David Thiel Joshua Tseng**